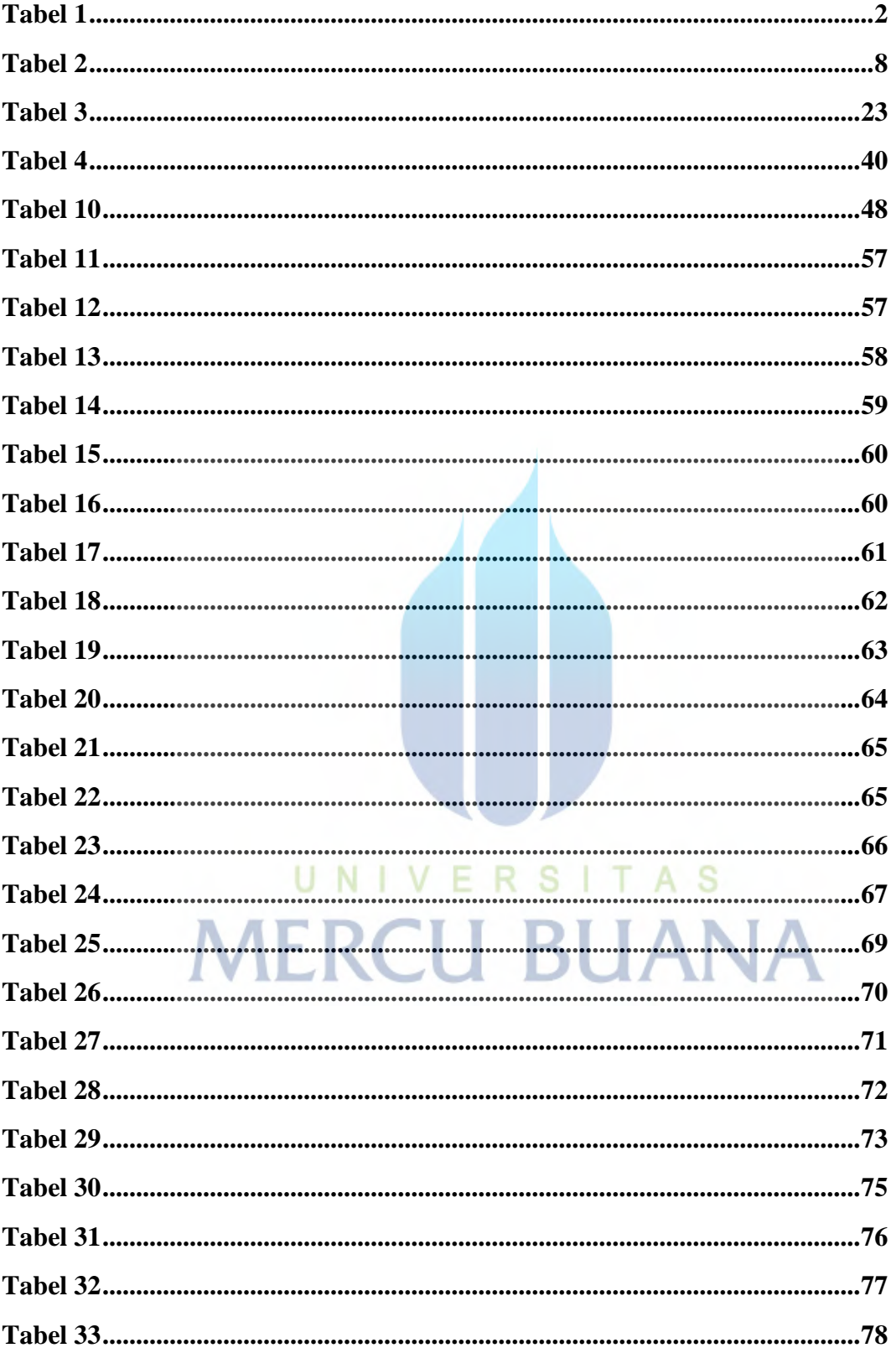

## **DAFTAR TABEL**